Nel corso degli anni si è registrato un progressivo arricchimento del patrimonio informativo sanitario regionale. Risultano infatti disponibili, fra gli altri, i flussi informativi relativi alle dimissioni ospedaliere, alle prescrizioni farmaceutiche, alle prestazioni specialistiche ed ambulatoriali, agli accessi al Pronto Soccorso, all'assistenza domiciliare e residenziale, oltre alle anagrafi degli assistiti, delle strutture e degli operatori.

Inoltre, allo scopo di rispettare la normativa a protezione dei dati personali e di supportare le funzioni di programmazione e valutazione, è stato attivato il sistema regionale di 'pseudonimizzazione' che assegna un codice anonimo ai diversi eventi sanitari relativi al medesimo assistito, consentendo la ricostruzione e l'analisi dei percorsi sanitari ed assistenziali.

In occasione dell'estensione dell'utilizzo di questa piattaforma informativa, attraverso lo strumento denominato 'Clone DWH' in ambiente SAS Enterprise Guide, a nuovi uffici del sistema sanitario piemontese, il corso si pone l'obiettivo di presentare il patrimonio informativo disponibile e le modalità di accesso, trattamento ed analisi, a partire dall'esperienza accumulata finora dai diversi operatori della rete regionale di epidemiologia che da tempo utilizzano tali strumenti. Il corso prevede ampi spazi per esercitazioni su casi concreti di interesse per i partecipanti.

### DESTINATARI

Medici, biologi, analisti, assistenti amministrativi e tecnici, statistici del Servizio Sanitario Regionale

# MODALITA' DI ISCRIZIONE

La partecipazione al corso è gratuita. La preiscrizione può avvenire tramite invio adesione via mail. Sarà cura della segreteria confermare l'iscrizione. Il corso è accreditato sul sistema ECM regionale ed ha ottenuto 15 crediti.

#### RESPONSABILI SCIENTIFICI

Marco Dalmasso Marco Gilardetti Denis Quarta

### SEGRETERIA ORGANIZZATIVA

 Provider ECM Regione Piemonte 133Federico Pia Servizio di epidemiologia – ASL TO3 Via Sabaudia, 164 10095 - Grugliasco (TO) **■ 011 40188510** 

e mail: federico.pia@epi.piemonte.it

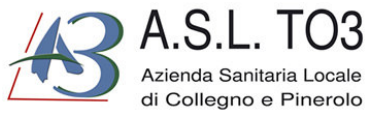

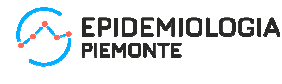

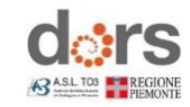

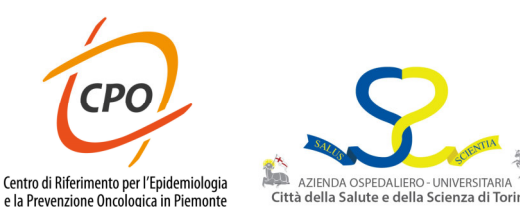

# Evento EFR N.35653

"Accesso e utilizzo del patrimonio informativo sanitario pseudonimizzato tramite l'ambiente 'Clone DWH' su piattaforma SAS Enterprise Guide"

> 29 e 31 gennaio 2020 5 e 7 febbraio 2020

> > 14:30 – 17:30

Biblioteca di Neurologia Ospedale Molinette Via Cherasco, 15 Torino

# PROGRAMMA Prima giornata

14.30 Registrazione dei partecipanti 14.40 Introduzione a 'Clone DWH': contenuto informativo e modalità di accesso e utilizzo 15.30 Programmazione di base in ambiente SAS System e SAS Enterprise Guide 16.30 Prima esercitazione Seconda giornata 14:30 Flussi informativi regionali: SDO15:15 Flussi informativi regionali: Prescrizioni farmaceutiche 16:00 Complementi di programmazione in SAS: alcune procedure e seconda esercitazione Terza giornata 14:30 Collegamento fra flussi informativi 15:30 Programmazione avanzata in SAS: formati, date e ore 16:30 Terza esercitazione Quarta giornata 14:30 Programmazione avanzata in SAS: la procedura SQL 15:30 Programmazione avanzata in SAS: parametrizzazione e introduzione alla macro programmazione 16:15 Esempi di collegamento fra fonti

# 17:00 Valutazione e test di gradimento

## ARTICOLAZIONE

 Il corso si articola in quattro incontri della durata di 3 ore ciascuno.

I metodi didattici utilizzati comprendono lezioni frontali, dimostrazioni tecniche senza esecuzione diretta da parte dei partecipanti e la somministrazione della prova di apprendimento e dei questionari di gradimento del corso e dei docenti. Per ottenere i crediti formativi occorre:

- partecipare ad almeno il 90% dell'orario complessivo del corso
- superare il questionario di apprendimento
- consegnare i questionari di gradimento corso
- firmare i registri presenza di entrata

## Ambito/obiettivo formativo di interesse nazionale

 35 – Argomenti di carattere generale: sanità digitale, informatica di livello avanzato e lingua inglese scientifica; normativa in materia sanitaria: principi etici e civili del S.S.N. e normativa su materie oggetto delle singole professioni sanitarie con acquisizione di nozioni tecnico-professionali.

### Obiettivi area del dossier formativo

 Finalizzati allo sviluppo delle competenze e delle conoscenze tecnico professionali individuali nel settore specifico di attività.

Ambito/obiettivo formativo di riferimento regionale: Area informatica e lingue straniere.

# **DOCENTI**

 Daniela Di Cuonzo Marco Gilardetti S.S.D. Epidemiologia clinica e valutativa – CPO AOU Città della Salute e della Scienza di Torino

Marco Dalmasso Denis Quarta Alessandro Migliardi Roberta Picariello Servizio sovrazonale di epidemiologia ASL TO3